## **Vacancy Percentage Analysis**

| Property Name                                                                                              |       |          |                         |                      |
|----------------------------------------------------------------------------------------------------|-------|----------|-------------------------|----------------------|
| Property Contract Number                                                                                   |       |          |                         |                      |
| Owner Name                                                                                                 |       |          |                         |                      |
| Managing Agent Name                                                                                        |       |          |                         |                      |
| Date of Analysis                                                                                           |       |          |                         |                      |
| Reviewer Name                                                                                              |       |          |                         |                      |
| This form should be used to analyze the vacancy percentage for the previous 12 months voucher submissions. |       |          |                         |                      |
| <b>Month Number</b>                                                                                        | Month |          | *# Units Vacant         | Vacancy %            |
|                                                                                                    |       |          |                         |                      |
| 1                                                                                                    |       |          |                         |                      |
| 2                                                                                                    |       |          |                         |                      |
|                                                                                                    |       |          |                         |                      |
| 3                                                                                                    |       |          |                         |                      |
|                                                                                                    |       |          |                         |                      |
| 3                                                                                                    |       |          |                         |                      |
| 3 4                                                                                                    |       |          |                         |                      |
| 3<br>4<br>5                                                                                                |       |          |                         |                      |
| 3<br>4<br>5<br>6<br>7                                                                                      |       |          |                         |                      |
| 3<br>4<br>5<br>6                                                                                           |       |          |                         |                      |
| 3<br>4<br>5<br>6<br>7<br>8                                                                                 |       |          |                         |                      |
| 3<br>4<br>5<br>6<br>7<br>8<br>9                                                                            |       |          |                         |                      |
| 3<br>4<br>5<br>6<br>7<br>8<br>9<br>10                                                                      |       |          |                         |                      |
| 3<br>4<br>5<br>6<br>7<br>8<br>9<br>10<br>11                                                                |       | e number | of units in the contrac | t. These numbers are |
| 3<br>4<br>5<br>6<br>7<br>8<br>9<br>10<br>11<br>12<br>* The unit count sh                                   |       | e number | of units in the contrac | t. These numbers are |
| 3 4 5 6 7 8 9 10 11 12 * The unit count sh obtained from the v                                             |       | e number | of units in the contrac | t. These numbers are |

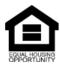